## Comparative Production Statistics

RE 149 (Rev. 1/16)

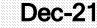

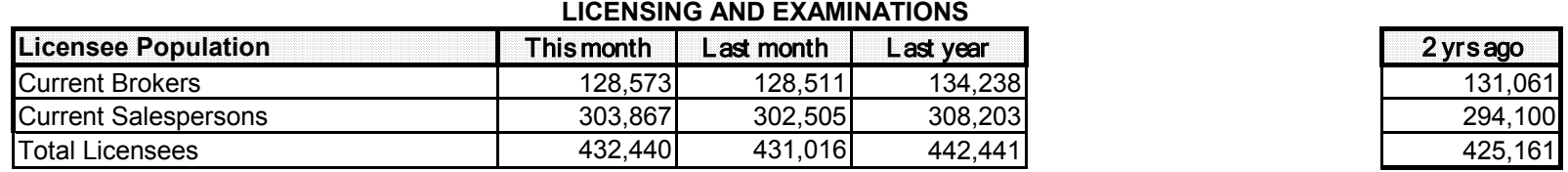

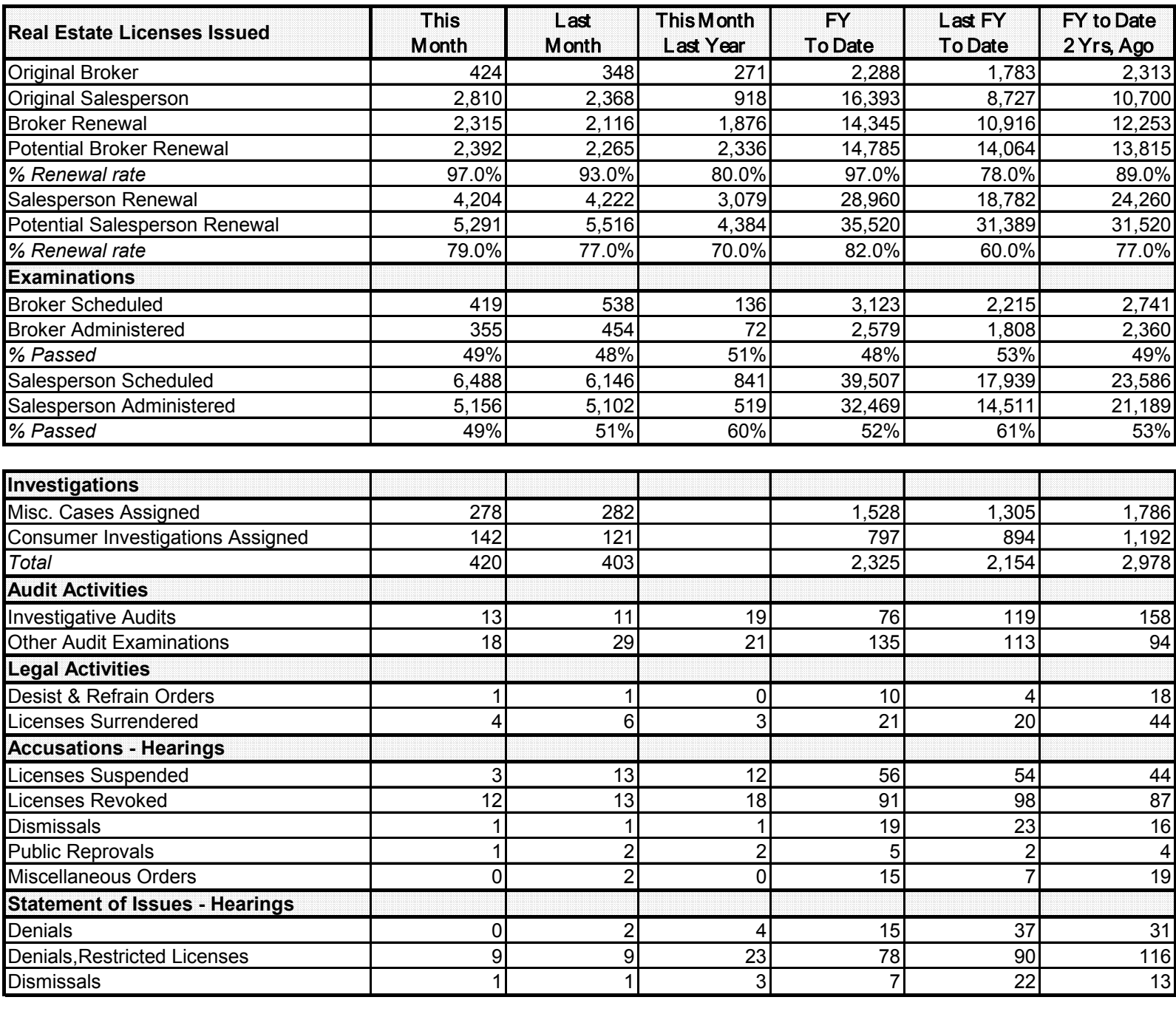

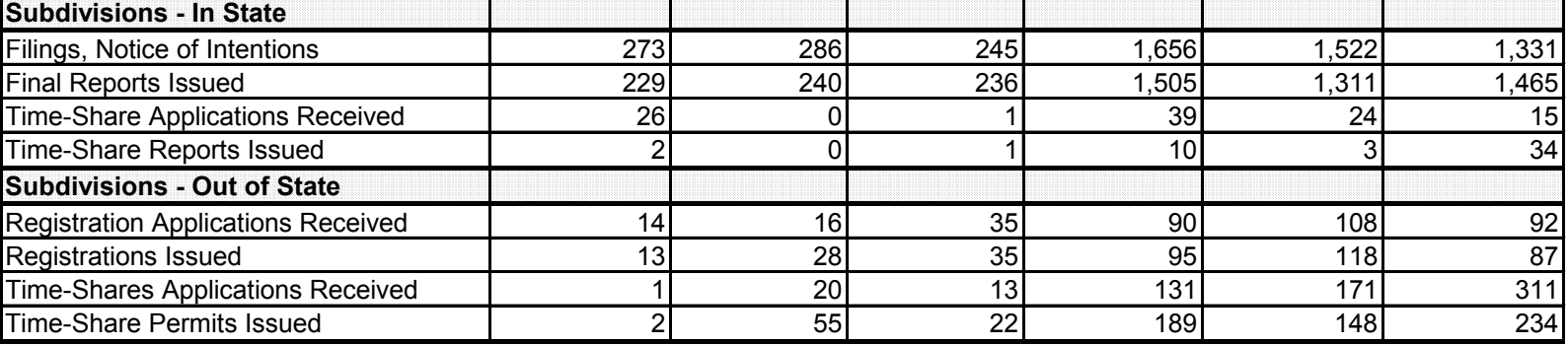